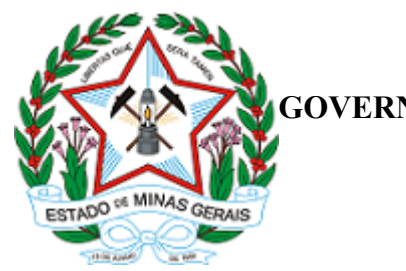

**GOVERNO DO ESTADO DE MINAS GERAIS**

## DELIBERAÇÃO CERH-MG Nº 527, DE 23 DE DEZEMBRO DE 2022.

Aprova a metodologia de cobrança pelo uso de recursos hídricos na Bacia Hidrográfica do rio São Mateus, na forma da Deliberação CBH Rio São Mateus nº 019, de 30 de novembro de 2022.

O **CONSELHO ESTADUAL DE RECURSOS HÍDRICOS DE MINAS GERAIS**, no uso de suas atribuições legais, e tendo em vista o disposto no artigo 25, §2º, da Lei 13.199, de 29 de janeiro de 1999; no artigo 40 do Decreto nº 41.578, de 08 de março de 2001; e o disposto no artigo 12 do Decreto nº 48.160, de 24 de março de 2021;

## **DELIBERA:**

Art. 1º – Fica aprovada a metodologia de cobrança pelo uso de recursos hídricos na Bacia Hidrográfica do rio São Mateus, na forma da Deliberação CBH Rio São Mateus nº 019, de 30 de novembro de 2022, conforme decisões determinadas na 133ª Reunião Extraordinária do Plenário do Conselho Estadual de Recursos Hídricos de Minas Gerais, realizada em 23 de dezembro de 2022, às 09 horas.

Art. 2º – Esta Deliberação entra em vigor na data de sua publicação.

Belo Horizonte, 23 de dezembro de 2022.

## **MARÍLIA CARVALHO DE MELO**

Presidente do Conselho Estadual de Recursos Hídricos de Minas Gerais

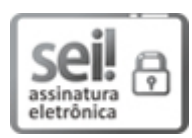

Documento assinado eletronicamente por **Marilia Carvalho de Melo**, **Secretária de Estado**, em 30/12/2022, às 12:54, conforme horário oficial de Brasília, com fundamento no art. 6º, § 1º, do [Decreto](https://www.almg.gov.br/consulte/legislacao/completa/completa.html?tipo=DEC&num=47222&comp=&ano=2017) nº 47.222, de 26 de julho de 2017.

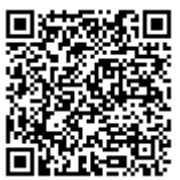

A autenticidade deste documento pode ser conferida no site http://sei.mg.gov.br/sei/controlador\_externo.php?

[acao=documento\\_conferir&id\\_orgao\\_acesso\\_externo=0,](http://sei.mg.gov.br/sei/controlador_externo.php?acao=documento_conferir&id_orgao_acesso_externo=0) informando o código verificador **58614409** e o código CRC **AC8D60A0**.